Nom Prénom : ………………………………………… Nom Prénom : …………………………………………

## **TP 1 : Propagation des ondes électromagnétiques**

**1. Objectifs :** Reconnaître les différentes propriétés d'une onde électromagnétique (OEM) et de l'antenne émettrice et l'antenne réceptrice.

#### **2. Présentation**

Les ondes électromagnétiques sont le support principal des télécommunications. Elles permettent la transmission rapide et sans support matériel d'un grand nombre d'informations simultanément. Les informations sont émises sous forme d'ondes électromagnétiques au moyen d'antennes émettrices, transmises grâce à la propagation de ces ondes puis captées via des antennes réceptrices.

Les grandeurs associées aux ondes électromagnétiques sont des champs électriques et magnétiques dont les caractéristiques sont fixées par les équations de Maxwell.

#### **3. Partie Pratique**

- **3.1 Expérience 1: Réception des ondes traversant la salle :** On souhaite mettre en évidence l'existence d'ondes électromagnétiques dans notre environnement.
- 1) Mettre l'oscilloscope sous tension puis régler les zéros de deux voies.
- 2) Sélectionner la voie 1 puis une vitesse de balayage de 10ms/div.
- 3) Connecter un fil conducteur de 1m sur la voie 1 (pas de fil connecté à la masse). Modifier la sensibilité verticale pour amplifier le signal.
- 4) Observer le signal obtenu. Mesurer sa période puis calculer sa fréquence.

**T =**…………………………………………… *f* **=** …………………………………………………………………………………

5) Quel nom donnez-vous au fil volant branché sur l'entrée de l'oscilloscope.

………………………………………………………………………………………………………………………………………………………………

### **3.2 Expérience 2: Emission et réception de nos propres ondes** (montage 1)

- 1) Régler le GBF sur un signal alternatif sinusoïdal, de fréquence10 kHz.
- 2) Visualiser cette tension à l'oscilloscope puis à partir de zéro augmenter l'amplitude du GBF (bouton sortie) jusqu'au maximum.
- 3) Connecter un fil conducteur de longueur 1m sur la sortie du GBF (pas de fil connecté à la masse) puis un autre fil de longueur 1m sur la sortie de l'oscilloscope. Les deux fils (GBF et oscilloscope) doivent être parallèles et proches.
- 4) On utilisant les possibilités de réglage de l'oscilloscope déterminer la fréquence et la forme de ce nouveau signal.

*f* **=** ……………………………………… **Forme du signal =** ………………………………………………………………………

5) Mesurer l'amplitude du signal reçu et émis et faite une comparaison :

**V reçu=** ………………… **V émis=** ………………… **Comparaison :** ………………………………………………………

6) Eloigner l'antenne réceptrice et observer puis noter les modifications du signal reçu par l'antenne.

…………………………………………………………………………………………………………………………………………………………………

# **3.3 Expérience 3:**

Un émetteur d'ondes hertziennes est constitué d'un oscillateur électrique relié à une antenne émettrice. Le passage d'un courant dans ce circuit oscillant ouvert donne naissance à une onde électromagnétique dans l'espace environnant avec une fréquence *f* de l'oscillateur LC. Une partie de l'énergie produite est dissipée par l'antenne. Les ondes hertziennes ainsi produites sont captées par une antenne réceptrice.

- 1) Réaliser le montage 2. Le GBF délivre un signal de fréquence *f* **=**………………….…….
- 2) Calculer la période propre du circuit LC. Déduire sa fréquence

```
T LC = √ = …………………………………………………… f LC = …………………………….……..…………………………
```
- 3) Mesurer la période du signal observé sur l'oscilloscope et calculer sa fréquence :
	- **T oscilloscope =** ………………………………………….… *f* **oscilloscope =**…………………………………………………………
- 4) Comparer la fréquence du circuit LC, du GBF et de l'oscilloscope :
- ……………………………………………………………………………………………..……………………………………………………………
- 5) Quel avantage le deuxième montage présente-t-il ?
- …………………………………………………………………………………………………………………………………………………………………
- **3.5 Conclusion** : Quelles conclusions peut-on tirer de ces manipulations?
- 1) Un signal peut-il se transmettre dans l'air? ……………………………………………………………………………
- 2) Quel est le rôle des fils ? ……………………………………………………………………………………………………………
- 3) Pourquoi l'utilisation d'une antenne n'est-elle pas suffisante pour capter un signal ?

……………………………………………………………………………………………………………………………………………………………………

……………………………………………………………………………………………………………………………………………………………………

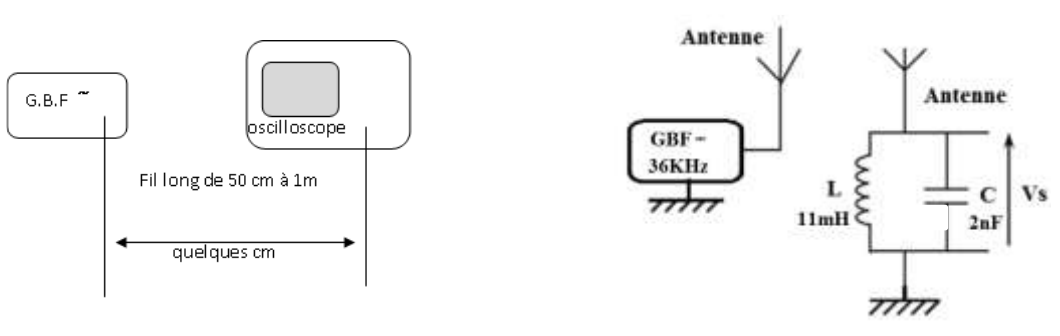

Montage 1 Montage 2

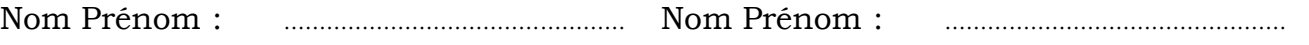

# **Devoir TP 1 : Propagation des ondes électromagnétiques**

1. Donner la définition d'une onde électromagnétique :

2. Quels sont les caractéristiques des ondes électromagnétiques ?

…………………………………………………………………………………………………………………………………………………………………

…………………………………………………………………………………………………………………………………………………………………

…………………………………………………………………………………………………………………………………………………………………

3. Rappeler la relation qui lie la longueur d'onde λ, la célérité de l'onde C, et la période T. En déduire une relation entre λ, C et la fréquence *f*

…………………………………………………………………………………………………………………………………………………………………

…………………………………………………………………………………………………………………………………………………………………

4. Les ondes hertziennes sont des ondes électromagnétiques avec des fréquences comprises entre 300kHz et 300GHz. Calculer leurs domaines de longueurs d'onde

…………………………………………………………………………………………………………………………………………………………………

…………………………………………………………………………………………………………………………………………………………………

5. Compléter le document ci-dessous en indiquant à chaque domaine les types d'ondes électromagnétiques suivantes: ondes infrarouges, rayons X, ultra-violets, hertziennes et micro-ondes

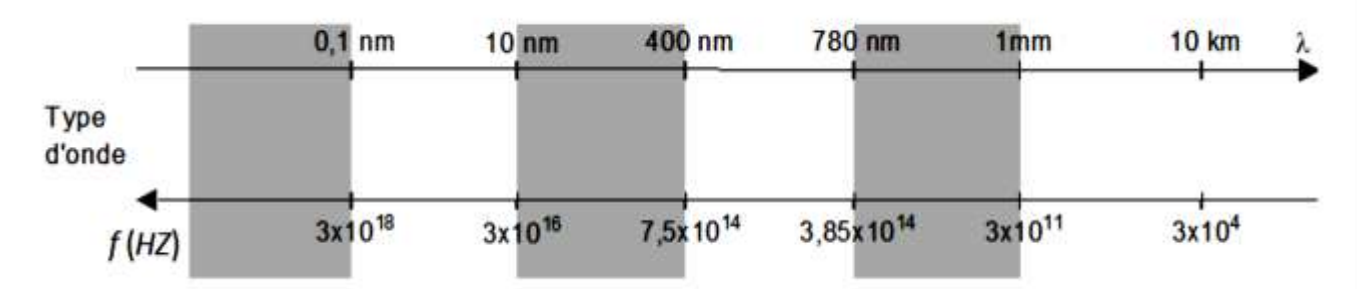

6. Donner les bandes de fréquences des ondes hertziennes du tableau suivant :

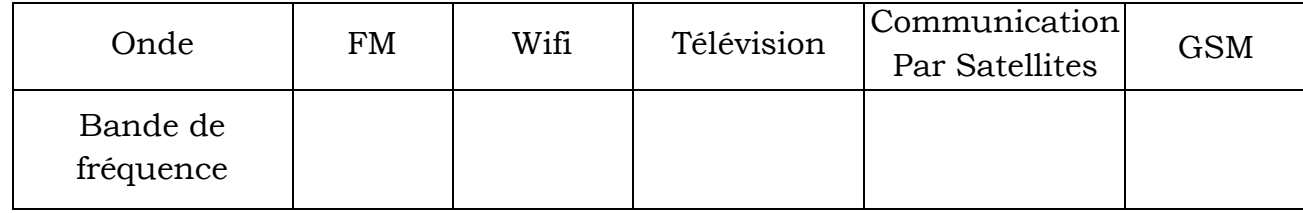

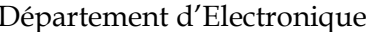

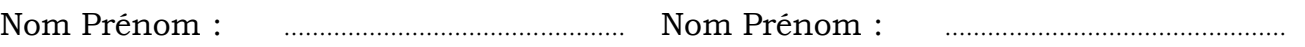

# **Devoir TP 1 : Propagation des ondes électromagnétiques**

1. Que ce qu'une onde électromagnétique ………………………………………………………………………………………………………………………………………………………………… ………………………………………………………………………………………………………………………………………………………………… 2. Donner les caractéristiques d'une onde électromagnétique ………………………………………………………………………………………………………………………………………………………………… 3. Rappeler la relation qui lie la longueur d'onde λ, la célérité de l'onde C, et la fréquence *f* . En déduire une relation entre λ, C et la période T ………………………………………………………………………………………………………………………………………………………………… ………………………………………………………………………………………………………………………………………………………………… 4. Les longueurs d'onde λ des ondes téléphone mobile sont comprises entre 0.15m et 0.36m. Calculer leurs domaines de fréquences ………………………………………………………………………………………………………………………………………………………………… ………………………………………………………………………………………………………………………………………………………………… 5. Compléter le document ci-dessous en indiquant à chaque domaine les type d'ondes électromagnétiques suivantes: ondes hertziennes, infrarouges, , rayons γ ,visibles et ultra-violets  $0.1$  nm  $10<sub>nm</sub>$ 400 nm 780 nm 1<sub>mm</sub> 10 km **Type** d'onde 3x10<sup>18</sup> 7,5x10<sup>14</sup> 3x10<sup>11</sup>  $3x10^{16}$ 3.85x10<sup>14</sup>  $3x10<sup>4</sup>$  $f(HZ)$ 

6. Donner les bandes de fréquences des ondes hertziennes du tableau suivant :

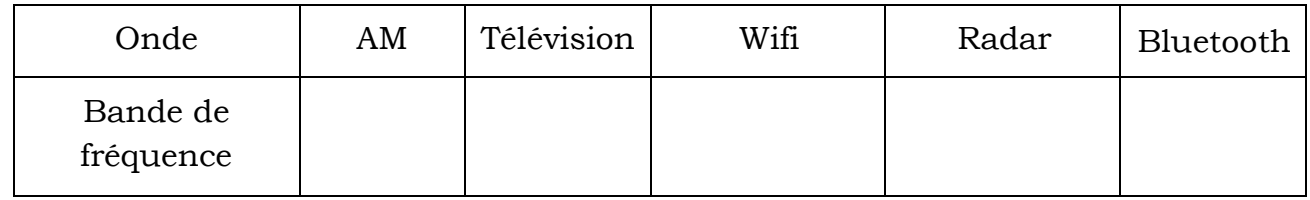

## **TP 2 : Propagation des OEM dans une ligne coaxiale sans pertes**

### **1. Objectif du TP**

- Etude de la propagation dans une ligne coaxiale en régimes impulsionnel et harmonique ;
- Etude de l'onde incidente et réfléchie
- Mesure de l'atténuation, l'impédance caractéristique, le coefficient de réflexion et la puissance;

### **2. Rappel Théorique**

Une ligne de transmission est un ensemble de conducteurs utilisé pour transmettre un signal d'une source vers une charge. On peut classer les lignes de transmission en deux grands types : les lignes bifiilaires (torsadées et symétriques) et les lignes coaxiales.

### **2.1 Description d'un câble coaxial :**

Le câble coaxial est composé de deux conducteurs: l'âme centrale en cuivre ou en cuivre argenté, entourée d'un matériau diélectrique (isolant). Le diélectrique est entouré d'un blindage, souvent une tresse conductrice, puis d'une gaine protectrice.

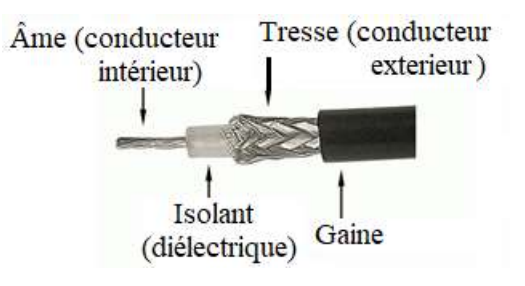

Le câble coaxial est utilisé dans la télévision (TNT ou parabole), les réseaux, les équipements de traitement du son (microphone, amplificateur, lecteur CD...), les liaisons téléphoniques interurbaines, les câbles sous-marins, … . Les différents types de câbles coaxiaux et triaxiaux sont caractérisés par les matériaux des conducteurs et des isolants, le diamètre de l'âme, l'impédance caractéristique, la capacité, l'atténuation et la gamme de fréquence employée. La plupart des câbles coaxiaux sont régis suivant la norme américaine MIL-DTL-17, références RG (Radio Frequency Government) et la norme française NF-C-93550, références KX

## **2.2 Modélisation d'une ligne de transmission**

Pour faire l'étude de la propagation le long de la ligne, il la faut modéliser en la décomposant en une suite de quadripôles mis en cascade. Une portion élémentaire dz du câble sera équivalente à ce schéma :

- Une résistance linéique R  $(\Omega/m)$  pour modéliser les pertes dans les conducteurs
- Une inductance linéique L (H/m) liée l'énergie magnétique
- Une conductance linéique G (S/m) pour représenter les pertes dans le diélectrique
- Une capacité linéique C (F/ m) pour modéliser l'énergie électrostatique emmagasinée.
- $-v(z, t)$  correspond au potentiel électrique de la section d'abscisse z de l'âme du câble à l'instant t , et *i*(z,t) à l'intensité du courant qui traverse cette même section.

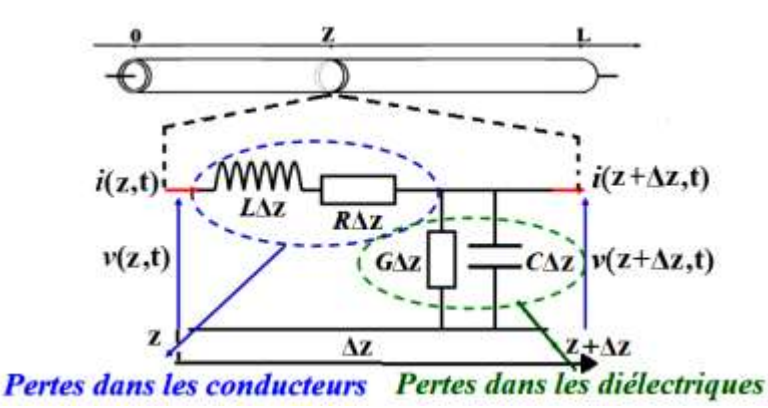

#### **2.3 L'équation de propagation**

En utilisant les lois de maille et de nœud du circuit, on trouve les équations de télégraphistes d'une ligne de transmission :

$$
\frac{\partial^2 v(z,t)}{\partial z^2} = LC \frac{\partial^2 v(z,t)}{\partial t^2} + (RC + LG) \frac{\partial v(z,t)}{\partial t} + RGv(z,t)
$$
\n(1)

$$
\begin{cases}\n\frac{\partial z^2}{\partial z^2} = LC \frac{\partial^2 i(z,t)}{\partial t^2} + (RC + LG) \frac{\partial i(z,t)}{\partial t} + RGi(z,t)\n\end{cases} (2)
$$

Les équations de télégraphistes en régime sinusoïdales s'écrivent

$$
\int \frac{\partial^2 v(z)}{\partial z^2} = (R + jL\omega)(G + jC\omega)v(z) = \gamma^2 v(z)
$$
\n(3)

$$
\frac{\partial^2 i(z)}{\partial z^2} = (R + jL\omega)(G + jC\omega)i(z) = \gamma^2 i(z)
$$
\n(4)

où γ est la constante de propagation :  $\gamma = \alpha + j \beta = \sqrt{(R + jL\omega)(G + jC\omega)}$  (α représente l'atténuation linéique de la ligne en dB/km et β le déphasage linéique en rad/m)

### **2.4 Solutions générales en régime sinusoïdal**

La résolution des deux équations différentielles du second ordre (3) et (4) permettra de déterminer la forme de la tension et du courant en tous point de la ligne. Elles admettent les solutions sinusoïdales suivantes :

$$
\left(v(z,t) = V_+e^{j\omega t}e^{-\gamma z} + V_-e^{j\omega t}e^{\gamma z}\right)
$$
\n<sup>(5)</sup>

$$
\begin{cases}\ni(z,t) = \frac{V_+}{z_c} e^{j\omega t} e^{-\gamma z} - \frac{V_-}{z_c} e^{j\omega t} e^{\gamma z}\n\end{cases}
$$
\n(6)

où  $V_+$  et  $V_+$  sont des constantes complexes de phases  $\varphi_1$  et  $\varphi_2$  respectivement et  $Z_C$  l'impédance caractéristique de la ligne de transmission :  $Zc = \sqrt{(R + jL\omega)/(G + jC\omega)}$ .

En prenant les parties Réels des équations (5) et (6) on obtient:

$$
\rho(z,t) = |V_+|e^{-\alpha z}\cos(\omega t - \beta z + \varphi_1) + |V_-|e^{\alpha z}\cos(\omega t + \beta z + \varphi_2)
$$
\n(7)

$$
\left\{ i(z,t) = \frac{|v_+|}{z_c} e^{-\alpha z} \cos(\omega t - \beta z + \varphi_1) - \frac{|v_-|}{z_c} e^{\alpha z} \cos(\omega t + \beta z + \varphi_2) \right\}
$$
(8)

De l'équation (7) on peut conclure que la tension sur la ligne est la somme de deux ondes progressives qui s'atténuent exponentiellement par le terme  $e^{\pm \alpha z}$  et se propageant en sens contraire:  $|V_+|cos(\omega t - \beta z + \varphi_1)|$ 'onde incidente et  $|V_-|cos(\omega t + \beta z + \varphi_2)|$ 'onde réfléchie.

**Cas de la ligne sans perte** on a R=G=0 ce qui donne :

L'impédance caractéristique **Z**C = $\sqrt{L/C}$ , l'atténuation **α**=0 et le déphasage  $\beta = \omega \sqrt{LC}$ 

### **2.5 Adaptation, Coefficient de refléxion**

Le coefficient de réflexion  $\Gamma(z)$  est un nombre complexe, compris entre -1 et +1, définis par le rapport entre les amplitudes complexes de l'onde réfléchie et l'onde incidente, il dépend donc de la position de l'onde sur la ligne :  $\Gamma(z) = \frac{V_{refléchie}}{V}$  $\frac{V_{r\acute{e}fl\acute{e}chte}}{V_{incidente}} = \frac{V_{-}e^{\gamma z}}{V_{+}e^{-\gamma z}} = \frac{V_{-}}{V_{+}}$  $\frac{V_{-}}{V_{+}}e^{2\gamma z} = \rho e^{2\gamma z}$ où  $\rho$  correspond au coéfficient de réflexion en debut de la ligne (z=0)  $\rho = \Gamma(0) = \frac{Z_R - Z_C}{Z_L - Z}$  $\frac{Z_R - Z_C}{Z_R + Z_C}$ 

De cette formule trois cas particuliers peuvent être étudié suivant la charge :

- $Z_R = Z_C$  ρ=0 Dans ce cas,  $|V_-| = 0$ ,  $\Rightarrow$  il n'y a pas d'onde réfléchie , on dit que la ligne est adaptée ;
- $\bullet$  *Z* = ∞ (ligne en circuit ouvert),  $\rho$  = -1,  $\Rightarrow$  il y a réflexion totale de l'onde
- $Z_R = 0$  (ligne en court-circuit),  $\rho = 1$ ,  $\Rightarrow$  il y a réflexion totale de l'onde avec une amplitude négative

Nom Prénom : ………………………………………… Nom Prénom : …………………………………………

## **TP 2 : Propagation des OEM dans une ligne coaxiale sans pertes**

### **3. Manipulation**

### **3.1 Etude de la propagation dans une ligne coaxiale en régime impulsionnel**

#### **a) Etude de l'onde incidente et réfléchie :** Réaliser le montage suivant :

- Pour ajouter la composante de la ligne aller à « Analog » puis « T »
- Pour entrer les paramètres de la ligne: double clic sur le composant T1 puis aller à « F » et cliquer sur "Display" puis cocher "Name and Value".

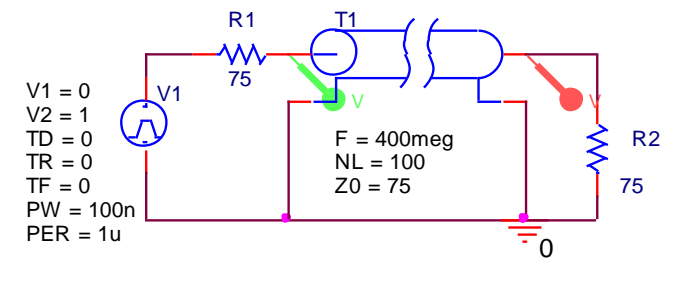

- Faite la même chose pour  $Z_0$  et LN.
- Fermer la fenêtre puis modifier les paramètres.
- Dans le menu PSpice, cliquer sur New simulation profil régler Run to time à 2us.
- 1. Visualiser les trois tensions: V1 du générateur, Ve à l'entrée de la ligne et Vs à la sortie. Tracer les trois tensions. Que remarquer vous ?

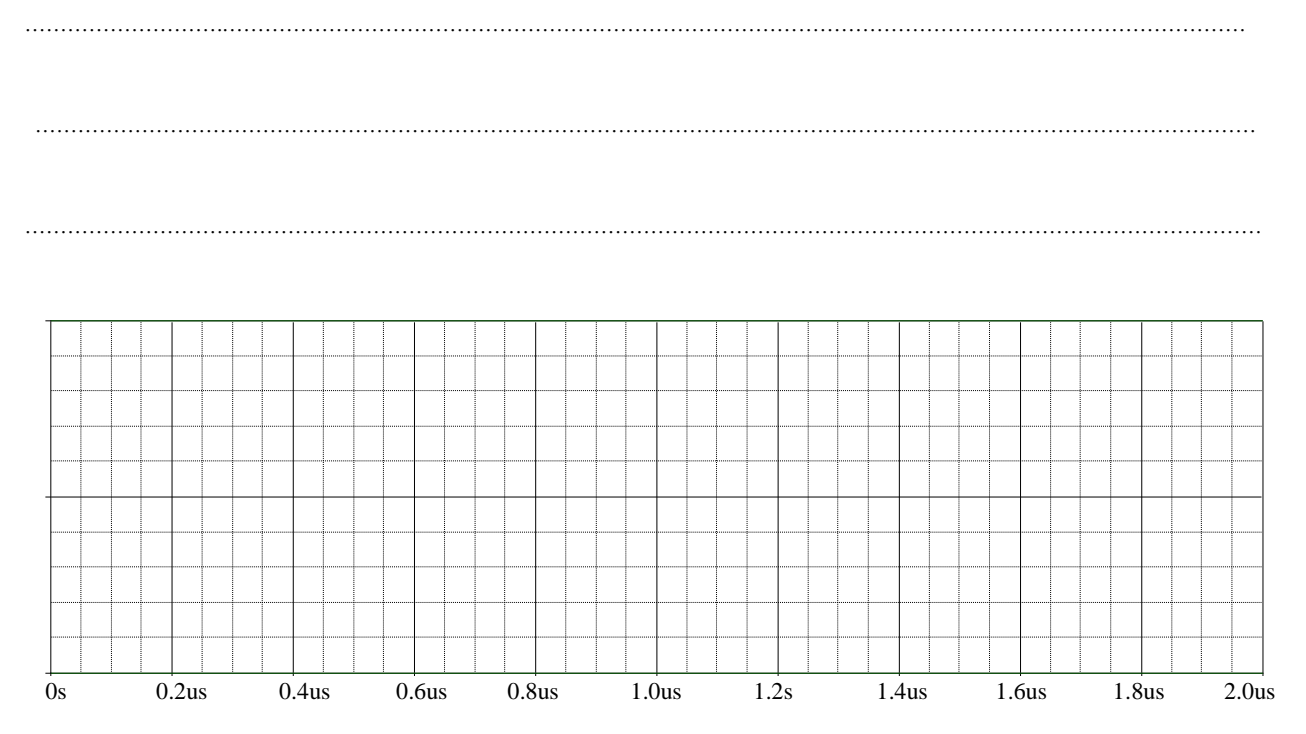

### **b) Influence de la longueur de la ligne:**

2. Mesurer le temps de propagation **∆t** (temps de retard entre Ve et Vs) pour différentes longueurs du câble et déduire la vitesse de propagation *v***p**:

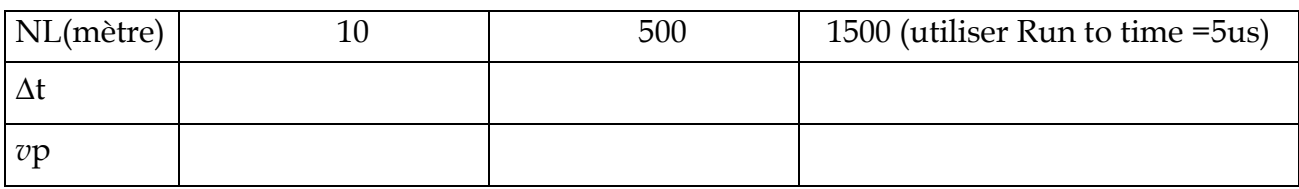

## S. CHEROUAT 6

Département d'Electronique Licence Télécommunication TP Ondes et Propagation

3. Interpréter les résultats

………………………………………………………………………………………………………………………………………………………………… …………………………………………………………………………………………………………………………………………………………………

#### **c) Etude du coefficient de réflexion**

- 4. Remplacer la résistance de charge R2 par les valeurs du tableau et remplissez-le.
	- Le coefficient de réflexion : *ρ* **mesuré** *=* **V réfléchie / V incidente= (Vs-Ve)/Ve**

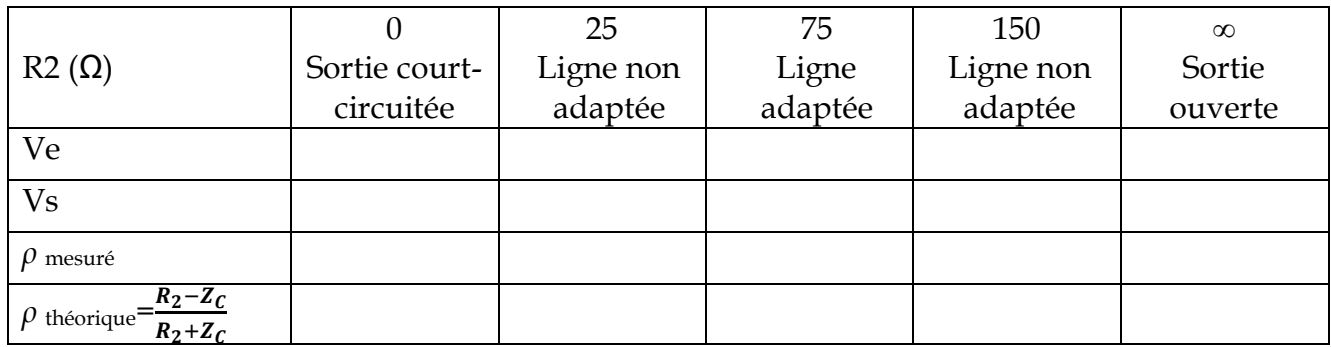

### 5. Interpréter les résultats du tableau

Ve : ………………………………………………………………………………………………………………………………………………………… Vs : …………………………………………………………………………………………………………………………………………….…………… ρ: ………………………………………………………………………………………………………………………………….………….……………… **3.3 Étude en Régime harmonique :**  Réaliser le montage ci-contre et faite une simulation dans un temps : Run to time =5us 6. Visualiser Ve(t) (entrée de la ligne) et Vs(t) (sortie de la ligne) et interpréter le résultat V V2 FREQ = 1meg  $VAMPL = 5$  $VOFF = 0$ 0 V R 3  $75$ R 4 75 T2  $NI = 200$  $F = 100$ meg  $Z_0 = 75$ 

…………………………………………………………………………………………………………………………………………………………………… Visualisez le rapport des maximums **Max(V(T2 :B+))/Max(I(R4))** (utiliser Add trace). 7. Que représente ce rapport ? 8. Donner sa valeur et son unité

……………………………………………………………………………………………………………………………………………………………………

9. Comparer ce rapport avec Z0 de la ligne ……………………………………………………………………..…………………

Nom & Prénom : …………………………………………………….. Nom & Prénom : …………………………………………..

## **TP 3 Caractéristiques des lignes de transmissions à faibles pertes**

## **1. Objectif du TP**

- Mesure la longueur d'onde, l'atténuation, l'impédance caractéristique d'une ligne de transmission avec faibles pertes
- Etude de couplage des lignes de transmission

### **2. Partie théorique**

En électromagnétisme une ligne de transmission est caractérisée par les paramètres linéiques primaires : Résistance R et bobine L en série; conductance G et condensateur C en parallèle. La ligne de transmission est modélisée par un quadripôle mis en cascade de R, L, C, G. Une portion élémentaire dx de cette ligne sera équivalente au schéma de la figure1

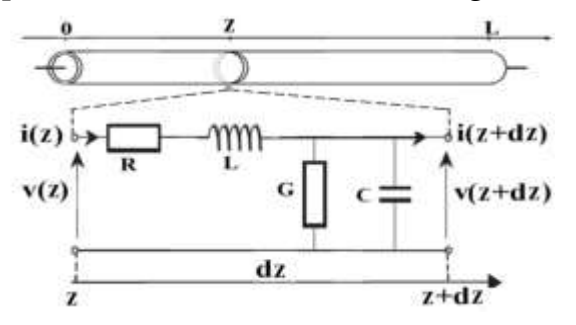

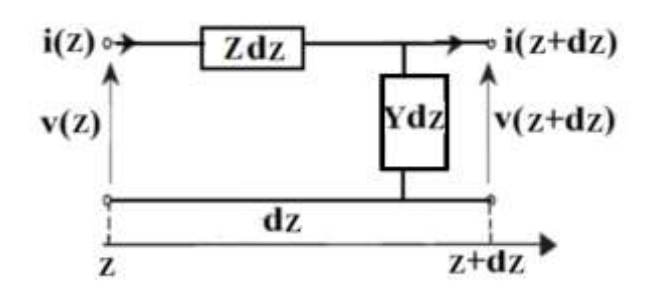

- R: la résistance linéique en Ω/m, dR= R.dx L : l'inductance linéique en H/m, dL= L.dx
- G: la conductance linéique en  $S/m$ , dC= C dx C: la capacité linéique en  $F/m$ , dG=G dx

Figure 1 : Portion élémentaire dx d'une ligne Figure 2 : Schéma équivalent d'une portion dx

Le schéma de la figure 1 peut être simplifié par son impédance linéique série Z exprimée en Ohms/mètre et son admittance linéique Y exprimée en Siemens/mètre comme montrer dans la figure 2.

1. Donner la formule de Z en fonction de R, L et la pulsation ω et la formule de Y en fonction de G, C et la pulsation ω:

Z = …………………………………………………...……………………… Y = ………………………………………..…………………………………………

2. En utilisant les lois de maille et de nœud du circuit de la figure 2 montrer que :

$$
\begin{cases}\n\frac{\partial v}{\partial z} = Zi \\
\frac{\partial i}{\partial z} = Yv\n\end{cases}
$$
\n(avec  $v(z+dz)-v(z) = dv/dz$  et  $i(z+dz)-i(z) = di/dz$ )

………………………………………………………………………………………………………………………………………………………………… …………………………………………………………………………………………………………………………………………………………………

…………………………………………………………………………………………………………………………………………………………………

S. CHEROUAT 9 3. Faite des combinaisons entre les deux équations pour trouver les équations de télégraphistes {  $\partial^2 v$  $\frac{\partial}{\partial z^2} = ZYi$  $\partial^2 i$ дz  $\frac{1}{2} = ZYv$ ………………………………………………………………………………………………………………………………………………………………… ………………………………………………………………………………………………………………………………………………………………… 4. Donner la formule de Zc, l'impédance caractéristique de la ligne de transmission, et γ, le constant de propagation complexe en fonction de R, L, G, C et la pulsation ω : = √⁄ = …………………………………………………… = √ =……………………………………………………… 5. Montrer que  $\mathbf{Zc} = \int_{c}^{L}$  $\frac{L}{c}\left[1+\frac{j}{2\omega}\left(\frac{G}{c}\right)\right]$  $\frac{G}{C}-\frac{R}{L}$  $\left[\frac{R}{L}\right]$  et  $\gamma = \frac{\sqrt{LC}}{2}$  $\frac{LC}{2}\Big(\frac{R}{L}\Big)$  $\frac{R}{L}+\frac{G}{C}$  $\frac{d}{c}$ ) + **jω** $\sqrt{LC}$  pour une ligne avec faibles pertes  $\frac{R}{L\omega} \ll 1$  et  $\frac{G}{C\omega} \ll 1$  (utiliser  $\sqrt{1+\varepsilon} = 1 + \frac{1}{2}$  $\frac{1}{2}\varepsilon$  où  $\varepsilon \ll 1$ ) : Zc = ………………………………………………………………………………………………………………..…………………………………………………………………… ………………………………………………………………………………………………………………..……………………………………………………………………… ………………………………………………………………………………………………………………..…………………………………………………………………… γ = ……………………………………………………………………………………………………………..………………………………………………………………………… ………………………………………………………………………………………………………………..……………………………………………………………………… ………………………………………………………………………………………………………………..…………………………………………………………………… 6. Déduire α (l'atténuation linéique en Neper/m) et β (déphasage linéique en rad/m) α = ……………………………………………………………………… β = ……………………………………………………………………………… 7. Donner la formule de la longueur l'onde *λ* en fonction de la fréquence *f* et la vitesse *v<sup>p</sup>* de propagation puis en fonction du déphasage linéique β :  *λ* = ……………………………………..……………= …………………………………………………………… 8. Déduire la vitesse en fonction de *f* et β puis donner sa formule en fonction de L et C *vp* = …………………………………………..………=…………………………………….………………………………………………… 9. Donner la formule de l'atténuation linéique α en dB/m: α (dB/m)= ………………………………………………

Nom & Prénom : …………………………………………………….. Nom & Prénom : …………………………………………..

## **TP 3 Caractéristiques des lignes de transmissions à faibles pertes**

#### **3. Manipulation :**

#### **a) Etude de propagation de l'onde dans une ligne avec faibles pertes :**

 Réaliser le montage suivant. Pour ajouter la ligne de transmission aller à « Analog » puis « TLOSSY » Double clic sur la ligne et modifier ses paramètres : C=92.4p, L=520n, G=60u, R=10m et LEN=100

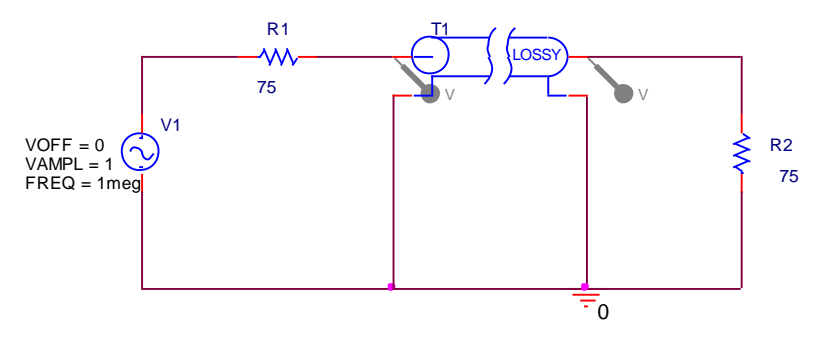

- Visualiser Ve(t), la tension d'entrée de la ligne et Vs(t), la tension à la sortie de la ligne.
- 1. Mesurer le temps de propagation et calculer la vitesse et comparer-la avec la valeur théorique

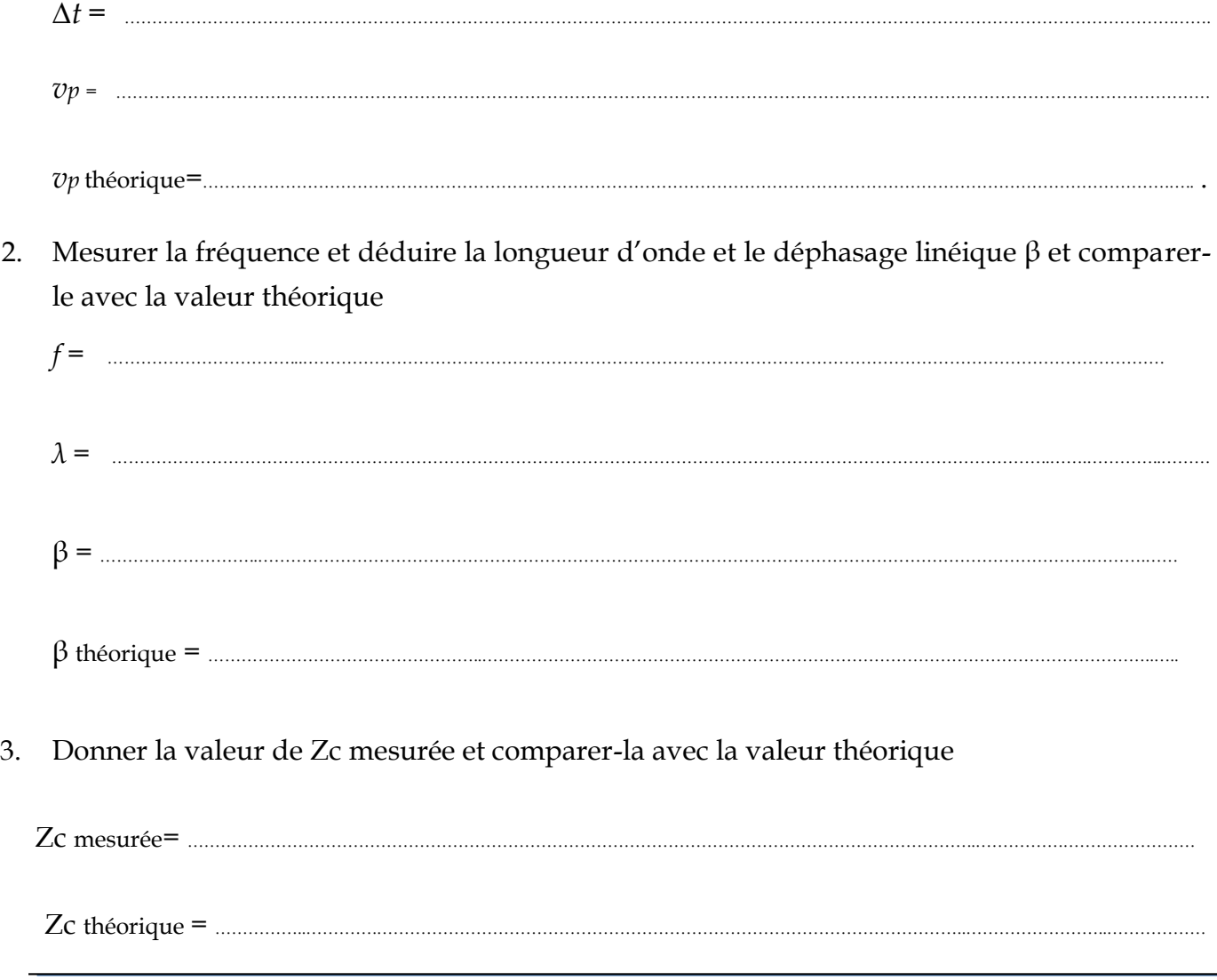

Département d'Electronique Licence Télécommunication TP Ondes et Propagation

- 4. Mesurer l'atténuation linéique α comparer-la avec la valeur théorique
	- α = …………………………………………………………………………………………………………………………………………………………………………..…… α théorique = ………………………………………………………………………………………………………………………………………………………….
- 5. Changer la fréquence du signal d'entrée à *f*= 10KHZ et remesurer l'atténuation linéique α. Que remarquez-vous
	- α = ……………………………………………………………………………………………………………………………………………………………………………..

………………………………………………………………………………………………………………………………………………….……………………………

#### **b) Etude du phénomène de couplage :**

 Réaliser le montage suivant, les deux lignes sont identiques : C=92.4p, L=520n, G=60u, R=10m, LEN=100, CM=3.8p et LM=9.2n

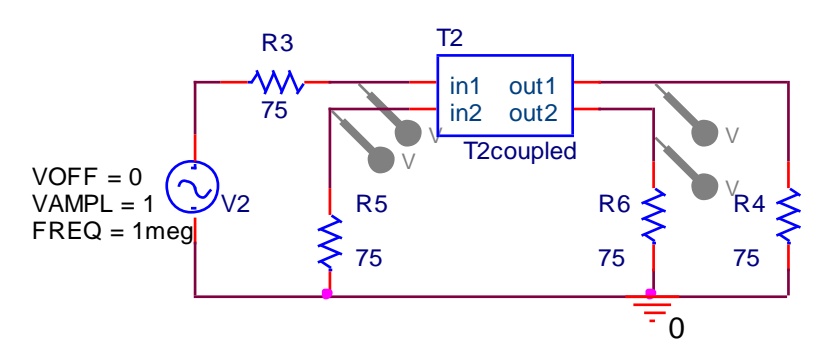

6. Visualiser les quatre signaux de deux lignes indiqués sur le schéma. Que remarque-vous

…………………………………………………………………………………………………………………………………………………………………………………….……

………………………………………………………………………………………………..………………………………………………………………………………………..

#### 7. Dessiner les signaux de la 2eme ligne

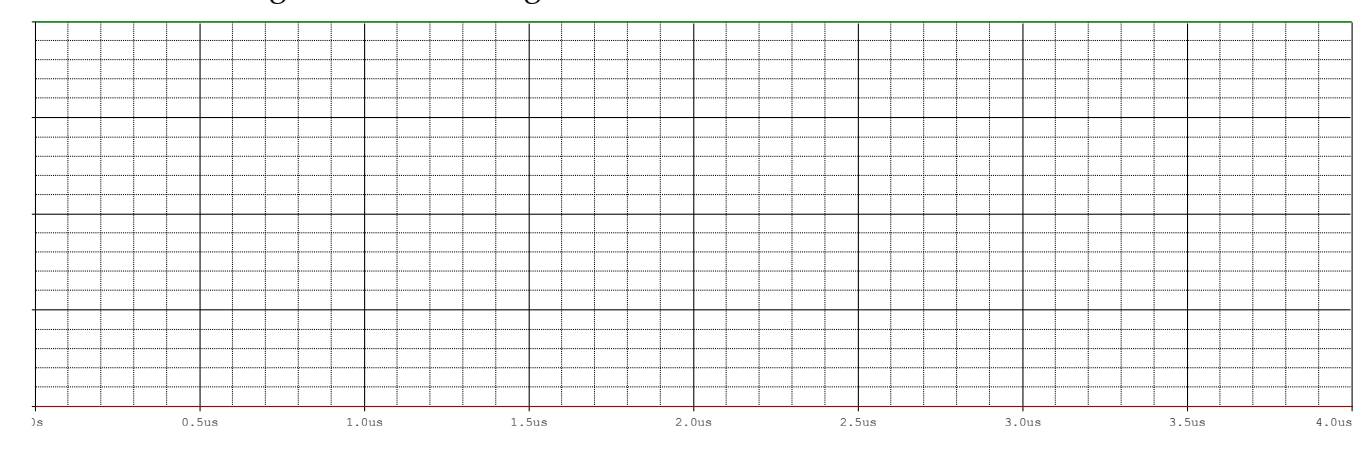

………………………………………………………………………………………………………………………………………………………………………………………………

8. Changer les paramètres de couplage CM=9p et LM=19n. Que remarquez-vous.